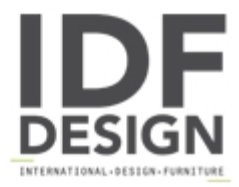

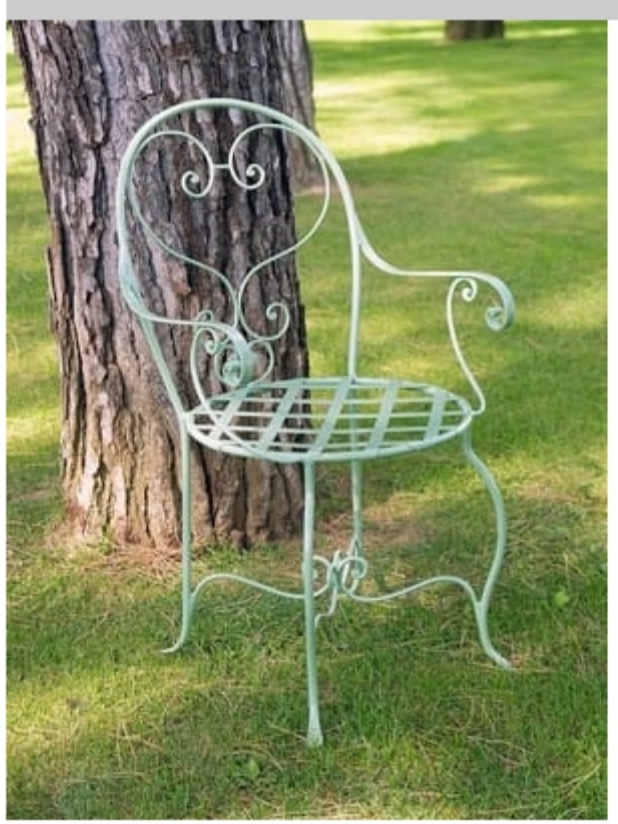

## CAFFÈ GF4011CH-B

Iron decorative chair, outdoor cushions included, galvanized and powder-coated.

W: 55cm H: 91cm D: 54cm

Finishing: Green carpino RAL 6021

Produced by

**Officina Ciani** Via di Vacciano 17 50012 Loc. Ponte a Ema, Bagno a Ripoli (Firenze) Italy

Phone: +39 055 4932795 Fax: +39 055 4932795 E-mail: info@officinaciani.it Website: http://www.officinaciani.it/

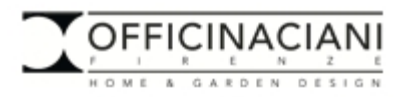